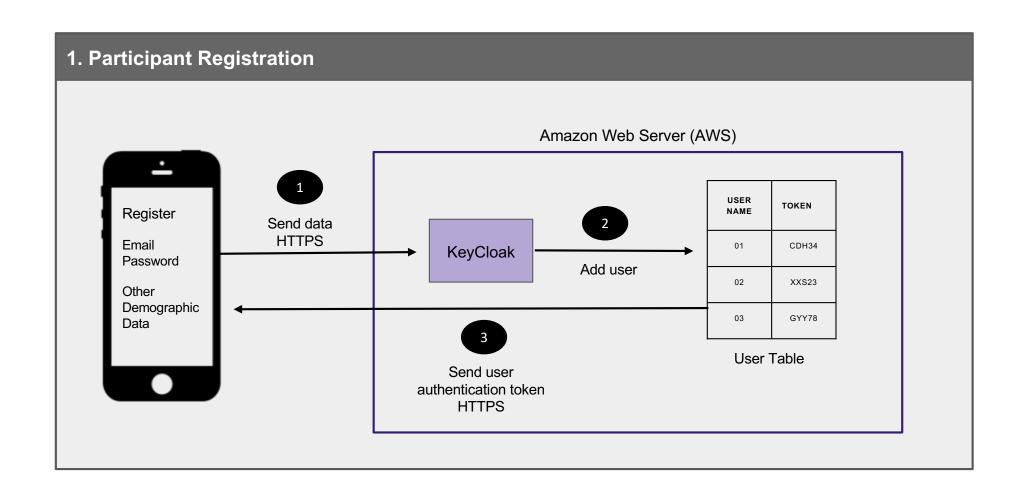

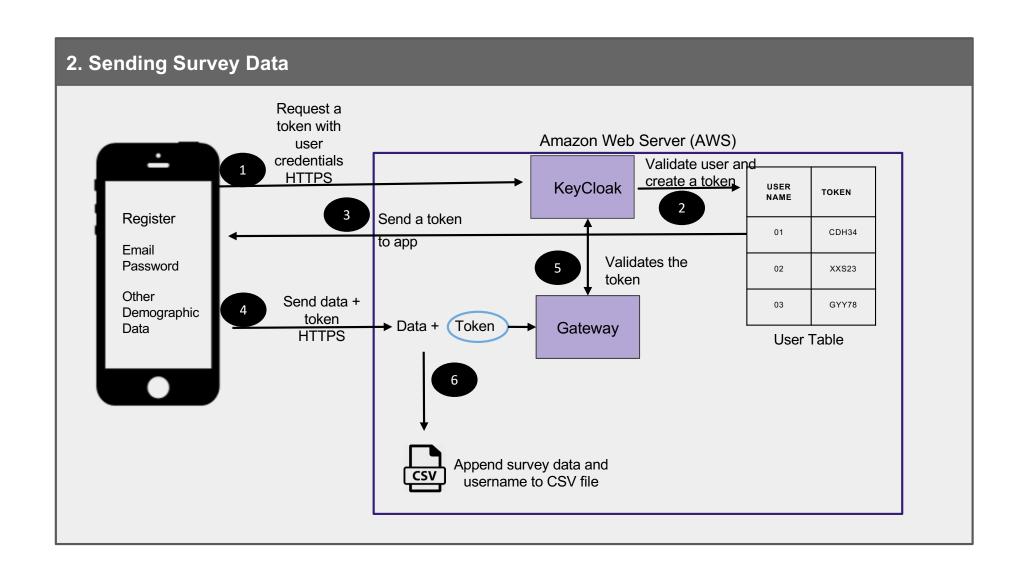

## 3. Sending Survey Notifications (Micro-randomised process evaluations) Sends Amazon Web Server customized (AWS) configurations Google Firebase Google Firebase KeyCloak Remote Config Analytics App retrieves App sends app user demographics events and metadata Google Firebase

## 4. Data Extraction by Researchers Amazon Web Server (AWS) **UCL** Computer Send Admin username and password to initiate a secure shell (SSH) session SSH Server Supply UCL Data Safe Haven ACCESS USER credentials to OK NAME RIGHTS FTPS client (LFTP) CDH34 01 **FTPS** client 02 XXS23 FTPS client transfers CSV files to the UCL Data Safe Haven file Fetch CSV transfer portal via an Admin User files from FTP over TLS Table connection. Files are local secure deleted on AWS after storage **UCL Data Safe** Survey responses transfer. Haven and identifiable user data from Keycloak

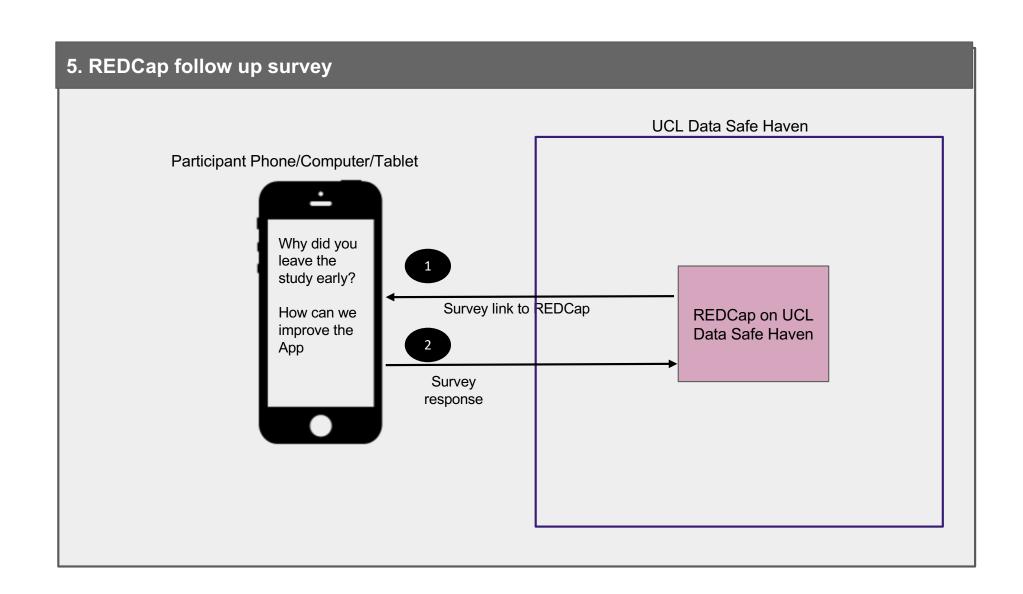